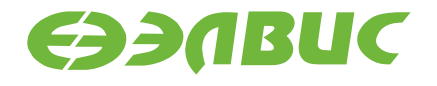

# **МОДУЛЬ ОТЛАДОЧНЫЙ САЛЮТ-ЭЛ24Д1 REV. 1.3 РУКОВОДСТВО ПОЛЬЗОВАТЕЛЯ**

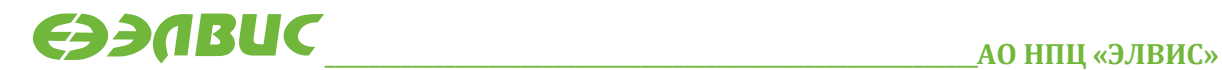

support@elvees.com, www.multicore.ru

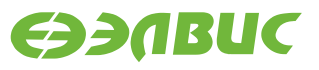

## **ОГЛАВЛЕНИЕ**

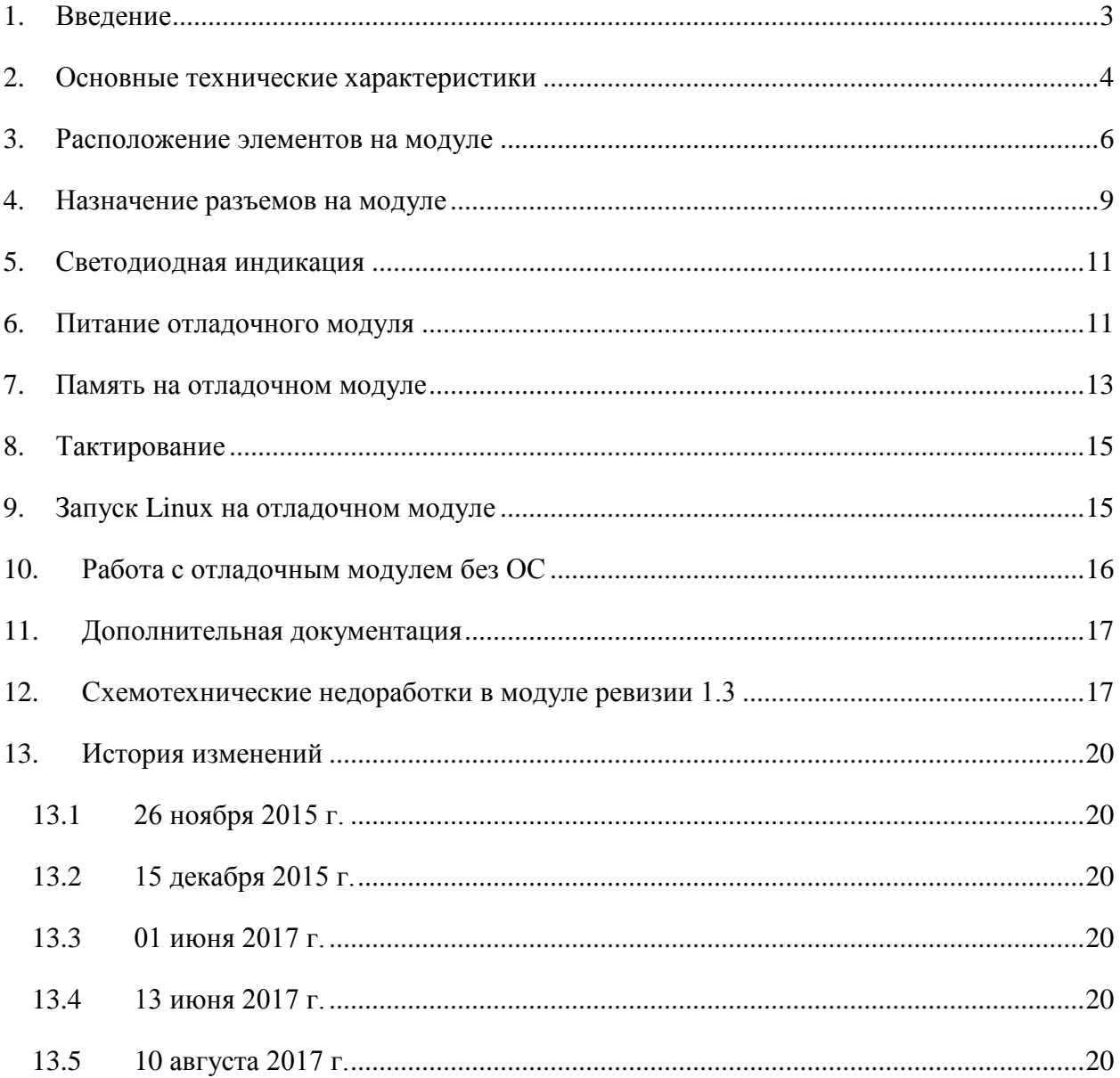

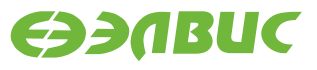

# <span id="page-2-0"></span>**1. ВВЕДЕНИЕ**

Модуль отладочный Салют-ЭЛ24Д1 реализован на основе микросхемы интегральной 1892ВМ14Я и предназначен для ознакомления с возможностями процессора, отладки программ и макетирования пользовательских систем.

Данный документ описывает ревизию 1.3 отладочного модуля Салют-ЭЛ24Д1.

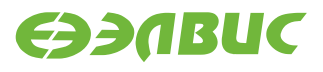

## <span id="page-3-0"></span>**2. ОСНОВНЫЕ ТЕХНИЧЕСКИЕ ХАРАКТЕРИСТИКИ**

- 1. Процессор 1892ВМ14Я:
	- 2х-ядерный CPU Cortex-A9, до 912МГц;
	- 2х-ядерный DSP ELcore-30M, до  $720$ MГц;
	- видеокодек VELcore-01:

Full HD (1920х1080) стерео поток c частотой следования не менее 30 кадров/с, обеспечение функций H.264 CBP Encode and Decode и JPEG (MJPEG) Baseline Encode;

- графический процессор Mali-300,250 млн. пикселей/с.
- 2. DDR3, 32 бит, 1 ГБ, максимальная частота работы 384 МГц.
- 3. Энергонезависимая память:
	- NAND Flash x  $86$ ит $@ 100$ МГц,  $4$  ГБ;
	- microSD card,  $10$  MB/c,  $32$  TB.
- 4. Беспроводные интерфейсы:
	- WiFi (IEEE 802.11);
	- Bluetooth (IEEE 802.15.1);
	- ZigBee (IEEE 802.15.4).
- 5. Высокоскоростные интерфейсы:
	- $4 \text{ m}$  Topta USB 2.0 Host;
	- Ethernet  $10/100$ ;
- 6. Навигация: ГЛОНАСС/GPS (опционально).
- 7. Видео вход:
	- MIPI CSI2 4 lanes,  $1.5 \Gamma$ бит/с, I2C.
- 8. Видео выход:
	- MIPI DSI, 2 lanes,  $1.5 \overline{\text{6}}$ ит/с;
	- HDMI 1.3a Tx.
- 9. Аудио вход:
	- Analog jack, Stereo PCM, 16 бит, 192 кГц.
- 10. Аудио выход:
	- Analog jack, Stereo PCM, 16 бит, 192 кГц.
- 11. Прочие интерфейсы:
	- UART;
	- RS232;
	- RS485;
	- I2C;

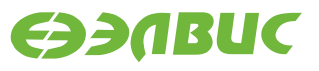

- $\bullet$  I2S;
- SPI;
- 2 x MFBSP;
- CAN ISO 11898.

12. Отладочные интерфейсы:

• JTAG OnCD.

13. Поддерживаемые режимы загрузки:

- SD;
- SPI;
- UART;
- NAND.

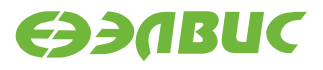

## <span id="page-5-0"></span>**3. РАСПОЛОЖЕНИЕ ЭЛЕМЕНТОВ НА МОДУЛЕ**

Расположение элементов на модуле показано на рисунках 3.1, 3.2. Внешний вид модуля и его интерфейсы приведены на рисунке 3.3. Структурная схема отладочного модуля приведена на рисунке 3.4.

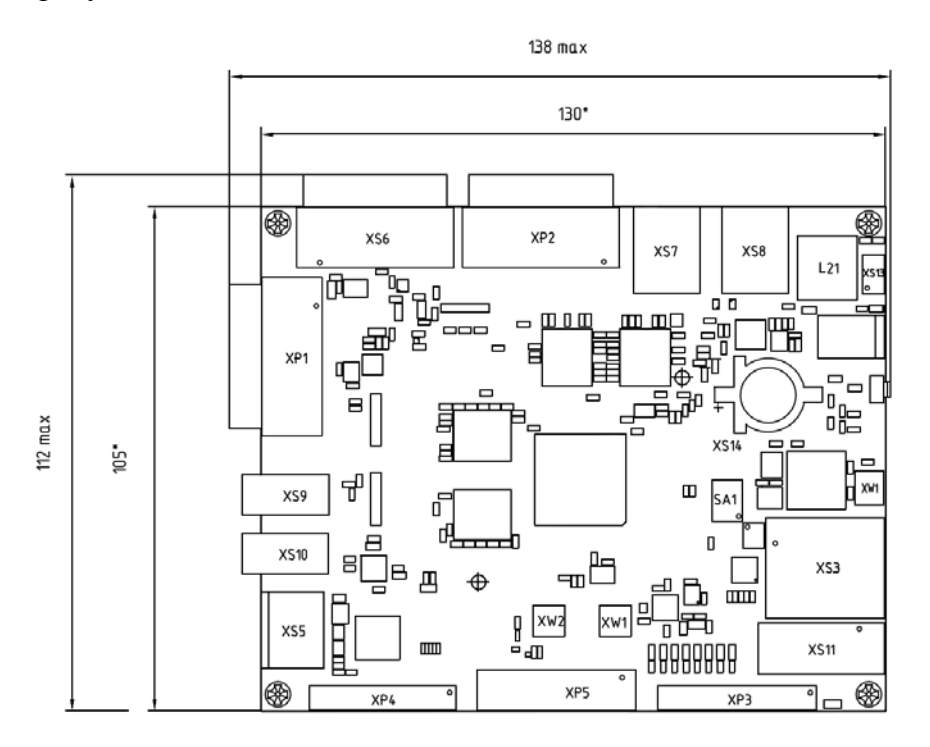

**Рисунок 3.1. Расположение элементов на отладочном модуле. Лицевая сторона**

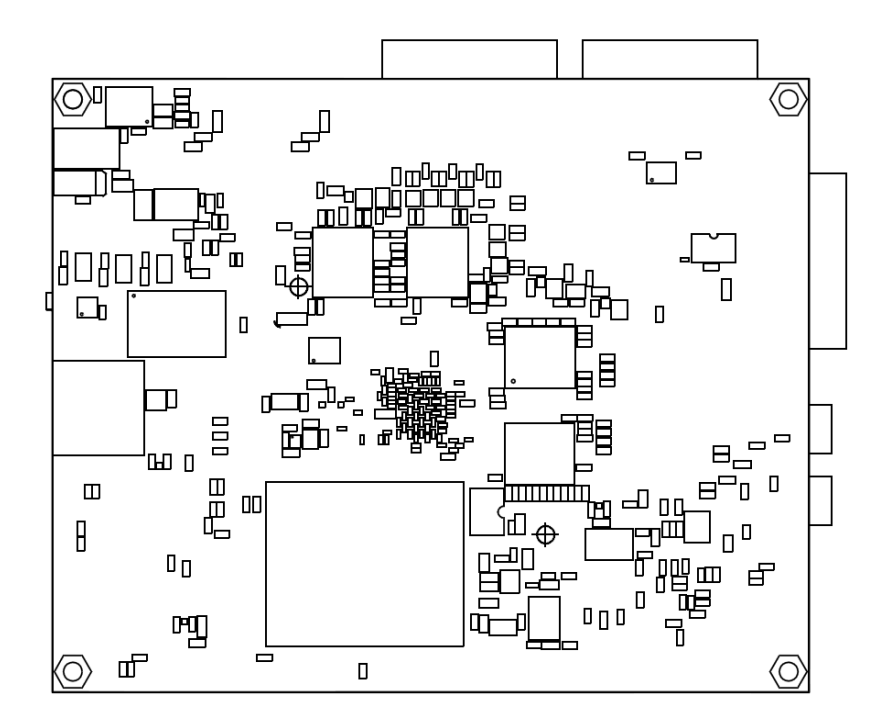

**Рисунок 3.2. Расположение элементов на отладочном модуле. Оборотная сторона**

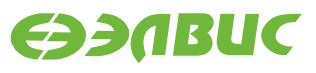

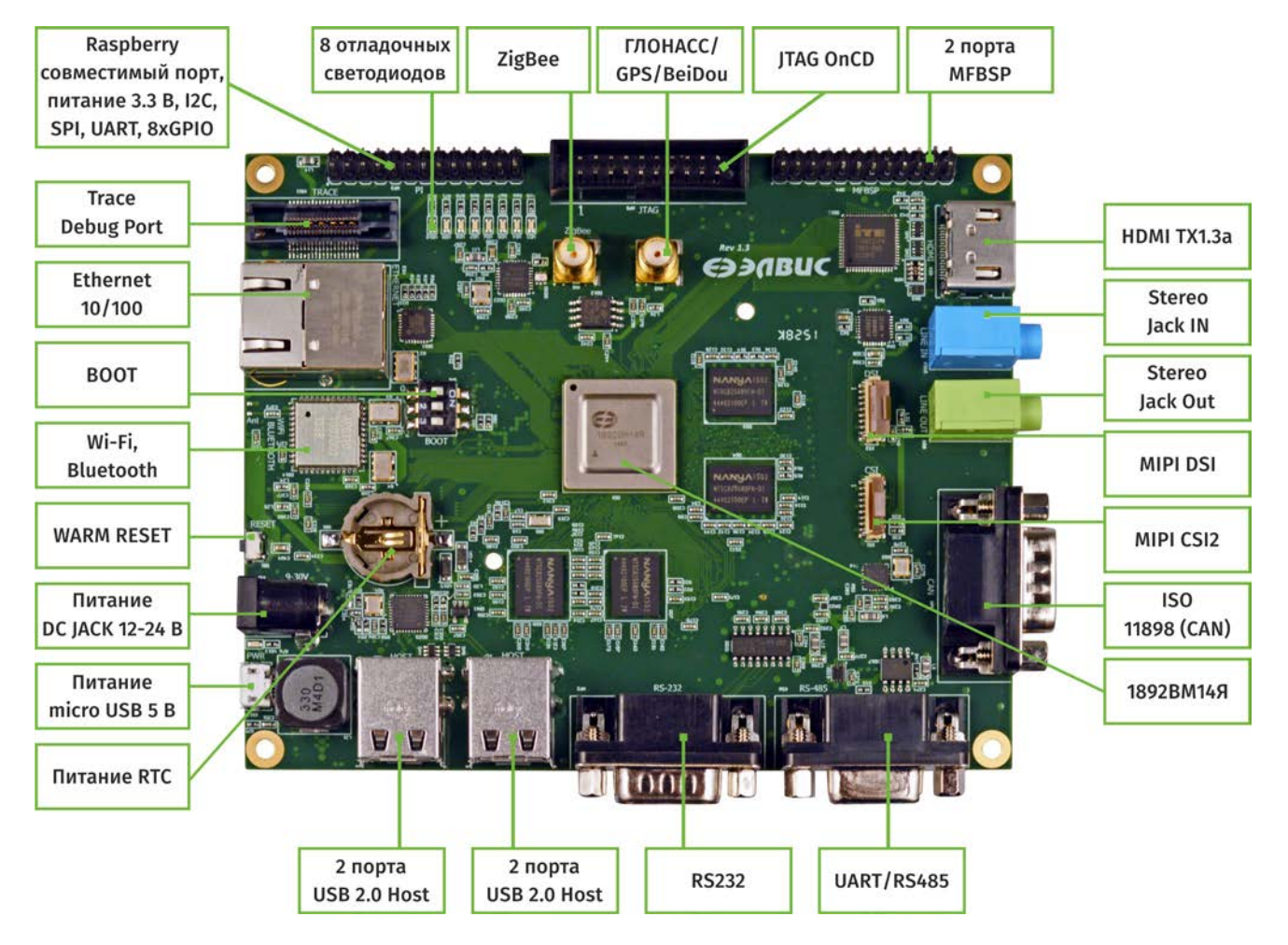

**Рисунок 3.3. Внешний вид модуля и его интерфейсы**

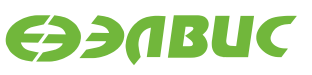

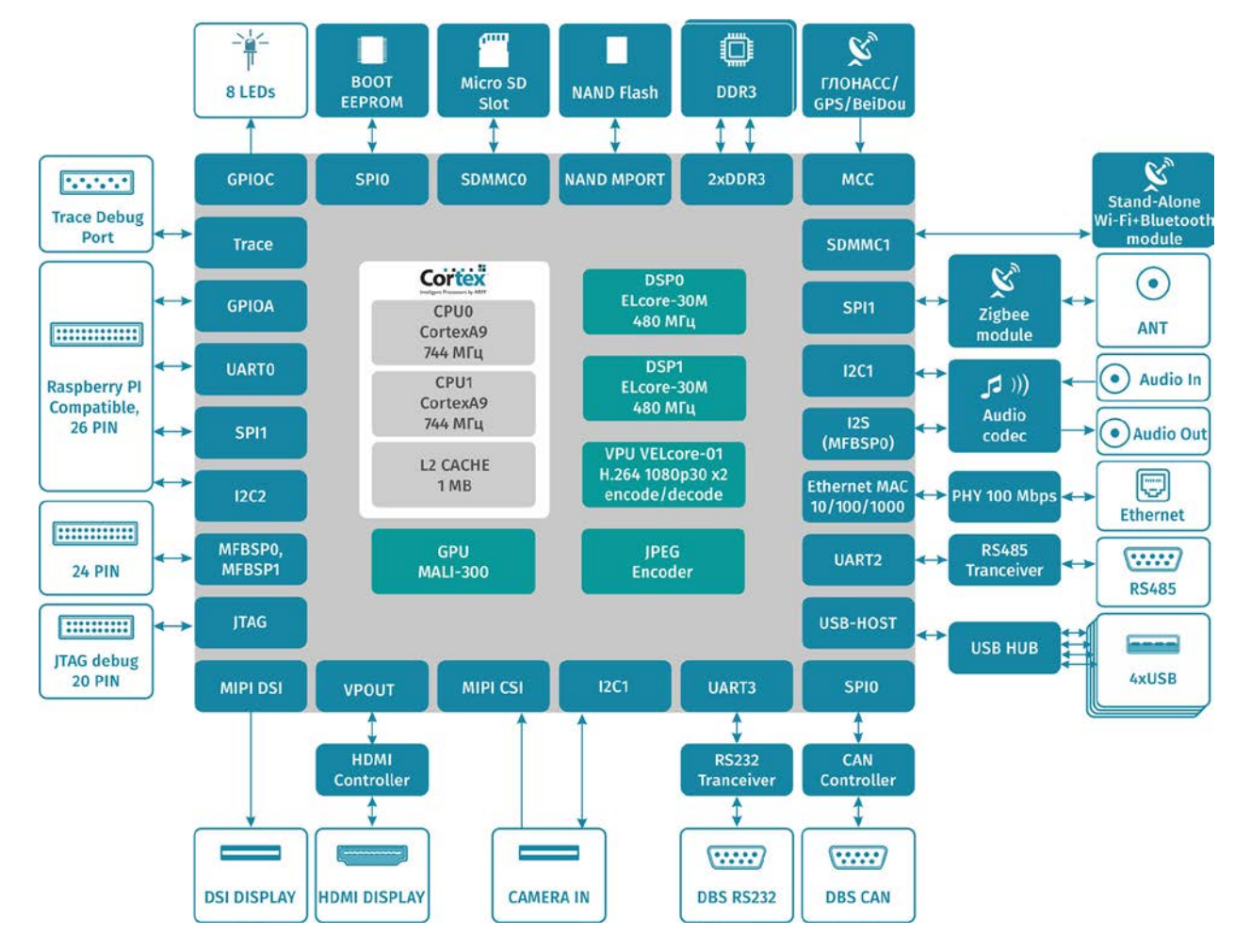

**Рисунок 3.4. Структурная схема отладочного модуля**

# <span id="page-8-0"></span>**4. НАЗНАЧЕНИЕ РАЗЪЕМОВ НА МОДУЛЕ**

Назначение разъемов указано в таблице 4.1.

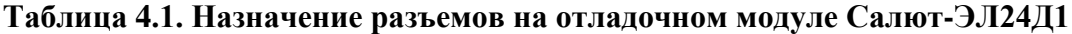

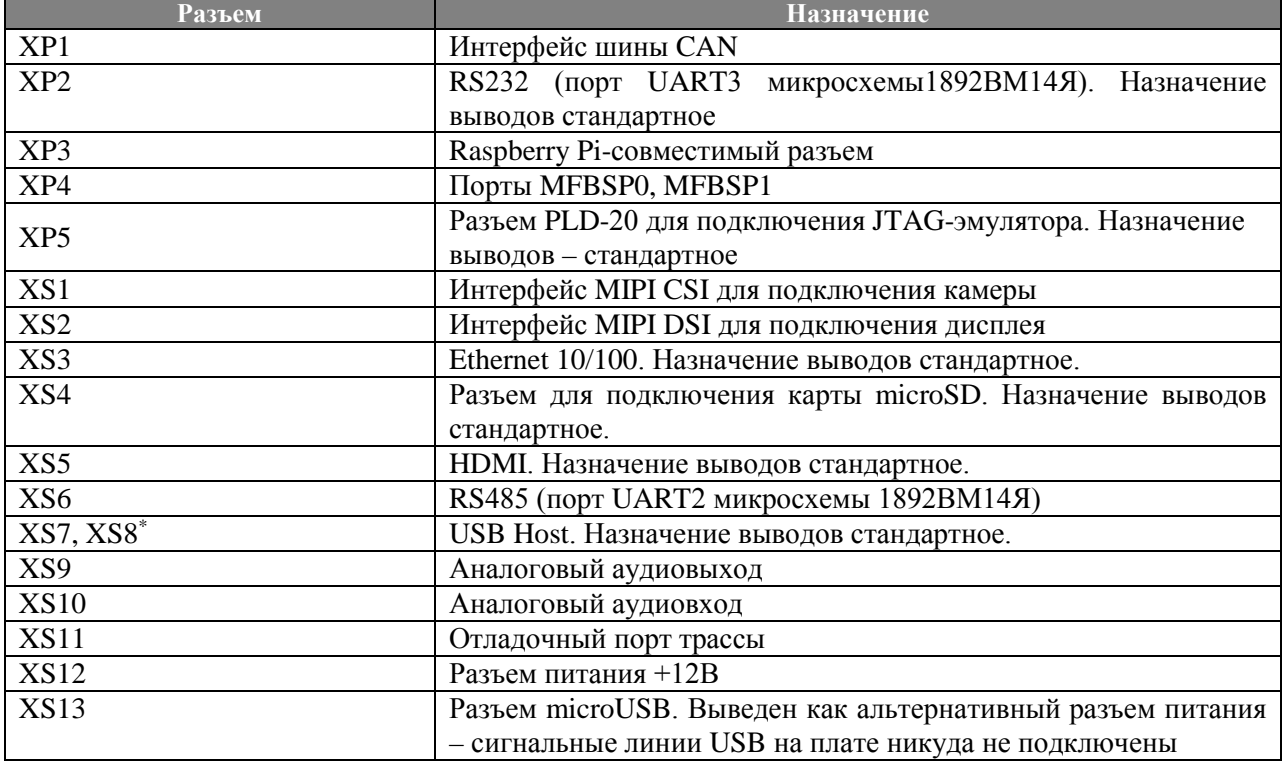

В данной ревизии отладочного модуля не предусмотрен разъем для WiFi/Bluetoothантенны. При необходимости она может быть подпаяна к контактным площадкам на модуле, обозначенным надписью «Ant» рядом с разъемом Ethernet.

\*Модули поставляются как с портом USB, так и без него. Наличие на модуле работоспособного порта USB согласуется на этапе поставки модуля. На ряде модулей, вследствие ограничения микросхемы 1892ВМ14Я, порт USB может работать только при пониженном напряжении питания ядра микросхемы 1892ВМ14Я. Напряжение питания ядра микросхемы может быть изменено программно. Процедура изменения описана в разделе 6 данного документа.

| Номер вывода | <b>Назначение</b> |
|--------------|-------------------|
|              | nc                |
|              | CAN_H             |
|              | <b>GND</b>        |
|              | nc                |
|              | <b>GND</b>        |
|              | CAN_L             |
|              | nc                |

**Таблица 4.2. Назначение выводов разъема XP1 (CAN)**

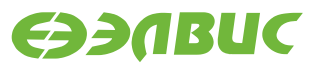

## Таблица 4.3. Назначение выводов разъема XP3 (Raspberry Pi-совместимый). На разъем выведены порты I2C2, SPI1, UART0, GPIOA микросхемы 1892ВМ14Я

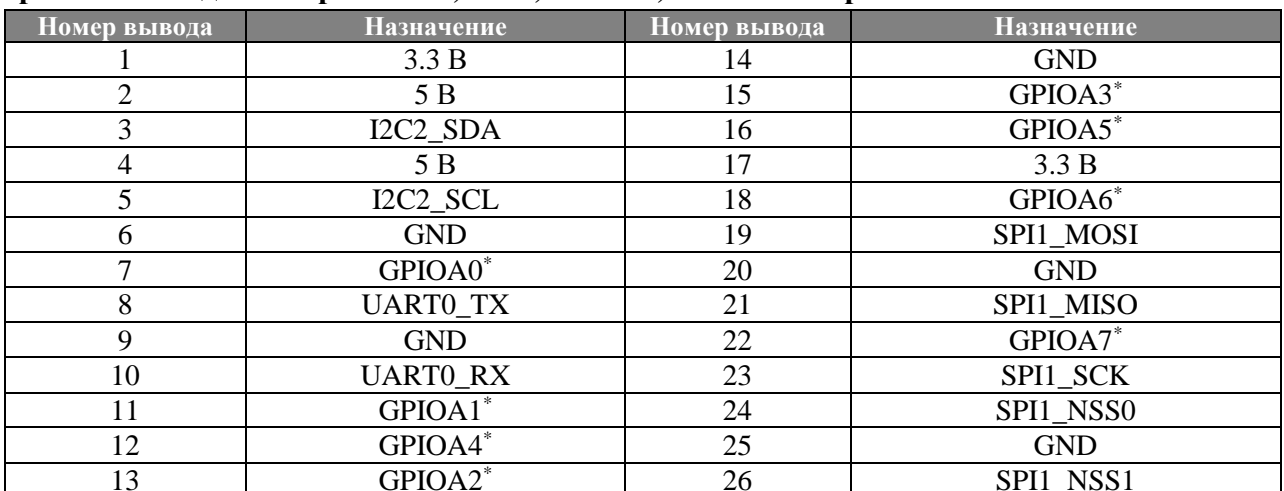

\* Обозначение вывода на разъеме ХРЗ не соответствует одноименному выводу микросхемы 1892ВМ14Я. Соответствие выводов GPIO разъема ХРЗ и микросхемы 1892ВМ14Я представлено в таблице 4.4.

#### Таблица 4.4. Соответствие выводов GPIO разъема ХРЗ выводам микросхемы 1892BM14Я

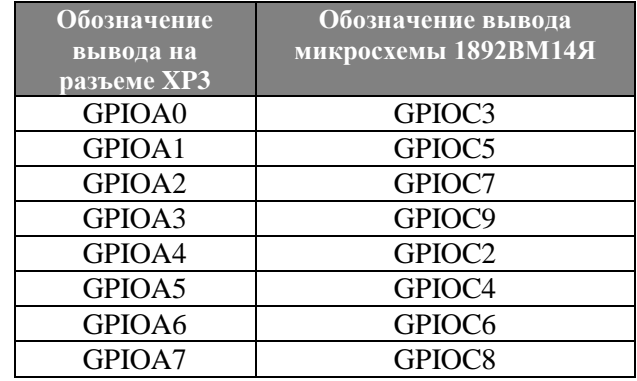

#### Таблица 4.5. Назначение выводов разъема XP4 (MFBSP0, MFBSP1)

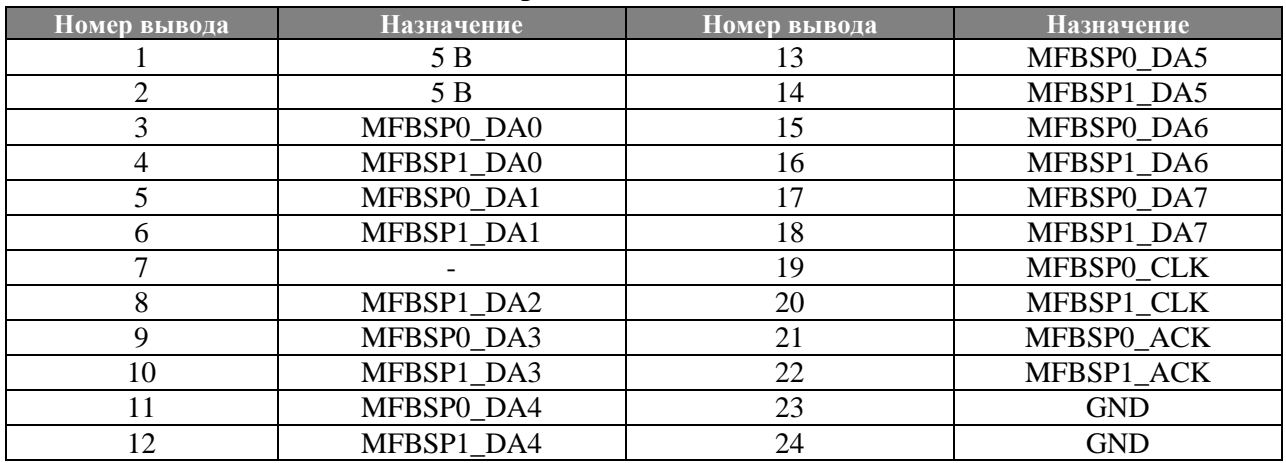

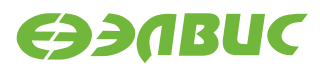

#### Таблица 4.6. Назначение выводов разъема XS1 (CSI)

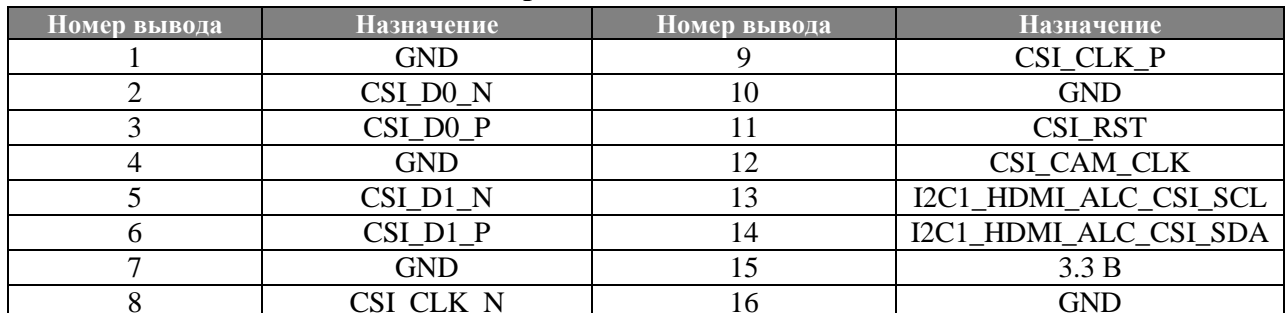

#### Таблица 4.7. Назначение выводов разъема XS2 (DSI)

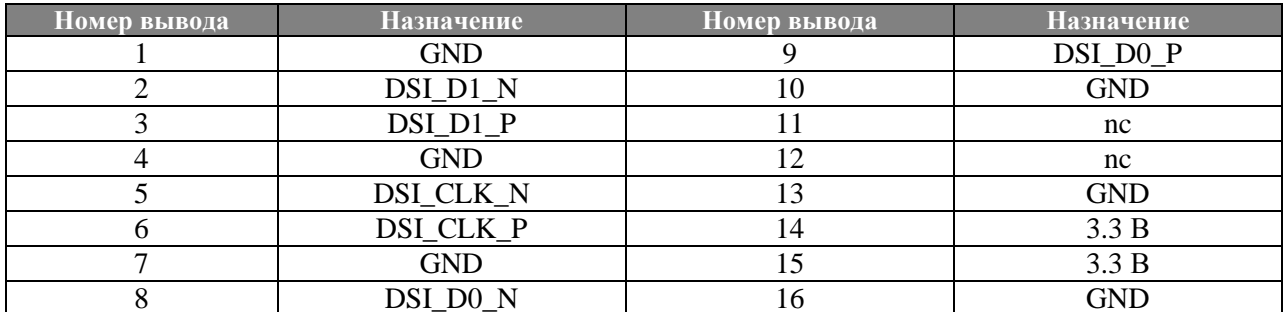

## <span id="page-10-0"></span>5. СВЕТОДИОДНАЯ ИНДИКАЦИЯ

Назначение светодиодов на модуле показано в таблице 5.1.

Таблица 5.1. Назначение светодиодов на отладочном модуле

| Светодиод        | <b>Назначение</b>                                      |
|------------------|--------------------------------------------------------|
| $VD3-VD10$       | Подключены к выводам порта GPIOC микросхемы            |
|                  | 1892ВМ14Я. Загораются, если на вывод подается активный |
|                  | НОЛЬ.                                                  |
| VD <sub>13</sub> | Индикатор наличия напряжения 5 В на плате (из которого |
|                  | формируются остальные напряжения)                      |

# <span id="page-10-1"></span>6. ПИТАНИЕ ОТЛАДОЧНОГО МОДУЛЯ

В комплекте с модулем поставляется источник питания, предназначенный для подключения к разъему XS12. Источник питания должен обеспечивать постоянное напряжение 12-24В и ток не менее 1 А.

В случае питания от источника 12-24В, DA10 (LM5005MH) формирует напряжение 5 В, из которого формируются напряжения питания всех устройств на модуле и напряжения питания всех доменов микросхемы 1892ВМ14Я.

Также модуль может быть запитан через кабель microUSB (разъем XS13) - в этом случае источник питания DA10 не участвует в формировании напряжения 5В, и внешний источник должен обеспечивать рабочий ток не менее 1.5 А.

Микросхема DA18, формирующая напряжение питания ядра микросхемы 1892ВМ14Я, может управляться по шине  $I^2C$ . Для изменения напряжения питания можно использовать набор скриптов, доступный по ссылке:

ftp://ftp.elvees.com/1892VM14YA/linux/voltage script.zip

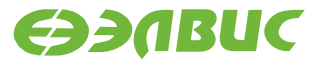

Описание скриптов:

- get-mcom-core-voltage.sh выводит в консоль текущее значение напряжения ядра;
- set-mcom-core-voltage-1-05.sh устанавливает значение напряжения ядра  $1.05 B$ ;
- set-mcom-core-voltage.sh позволяет установить произвольное значение напряжения в пределах 0,6 В – [1](#page-11-0).19 В<sup>1</sup>.

Данные скрипты разработаны для дистрибутива операционной системы GNU/Linux на базе Buildroot (см. раздел 9 данного документа).

Из напряжения питания 5 В на модуле формируются следующие напряжения:

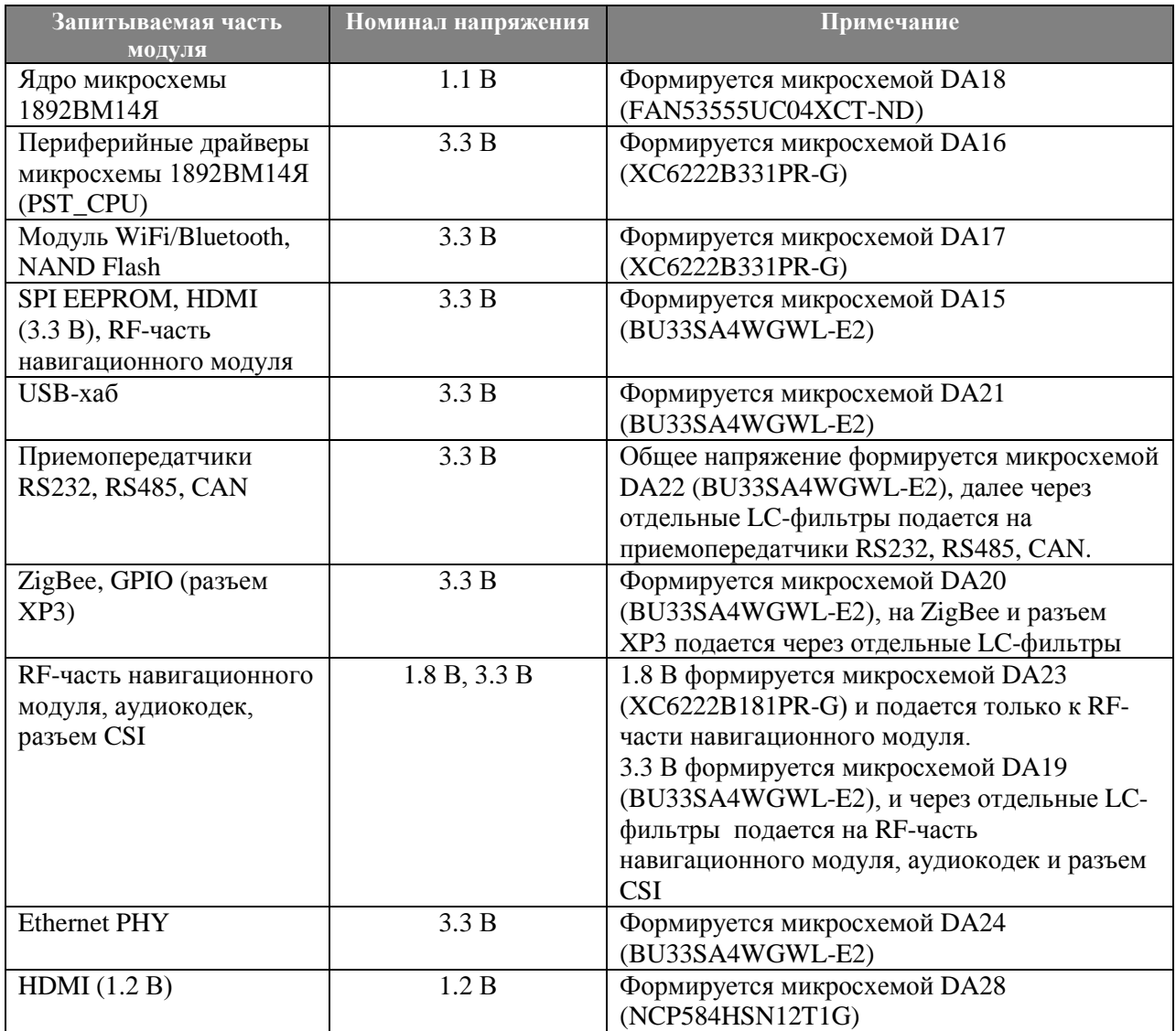

#### **Таблица 6.6.1**

<span id="page-11-0"></span> $1$  Понижение напряжения ядра микросхемы ниже значения 1 В может привести к зависанию микросхемы.

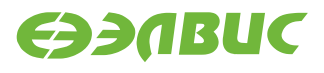

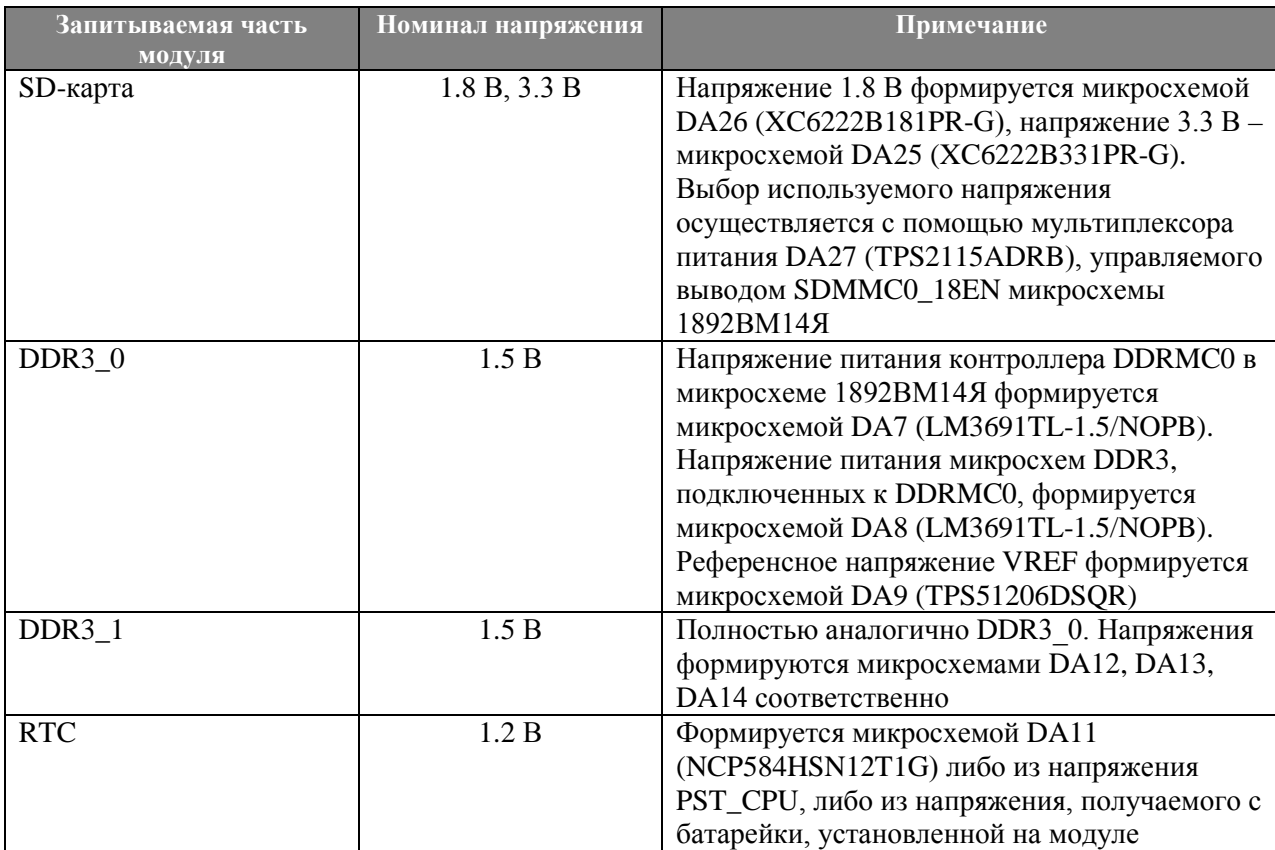

## <span id="page-12-0"></span>**7. ПАМЯТЬ НА ОТЛАДОЧНОМ МОДУЛЕ**

На отладочном модуле установлено 2 Гбайт DDR3 SDRAM - 1 Гбайт подключен к контроллеру DDRMC0 и 1 Гбайт – к контроллеру DDRMC1.

Максимальная частота работы памяти DDR на модуле – 384 МГц.

К порту NANDMPORT подключено 4 Гбайт NAND Flash MT29F32G08AFACAWP-ITZ. Данная микросхема имеет структуру 2-die common IO. Порт NANDMPORT микросхемы 1892ВМ14Я не поддерживает работу с NAND Flash 2-die common IO (допустимые конфигурации подключения NAND Flash приведены в руководстве пользователя на микросхему), вследствие чего использование одновременно двух NAND\_CSN для данного типа памяти невозможно. На отладочном модуле задействован только NAND\_CSN0, поэтому работа возможна только с 2 Гбайт данной памяти.

К порту SPI0 подключена SPI-флэш объемом 4 Мбайт. При поставке в SPI-флэш прошита программа, осуществляющая загрузку с SD-карты.

Режим загрузки процессора выбирается с помощью блока переключателей SA1, подписанного на плате «BOOT». Режимы загрузки указаны в таблице 7.1.

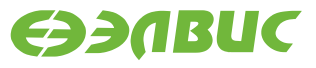

## **Таблица 7.1. Режимы загрузки процессора 1892ВМ14Я на отладочном модуле Салют-ЭЛ24Д1**

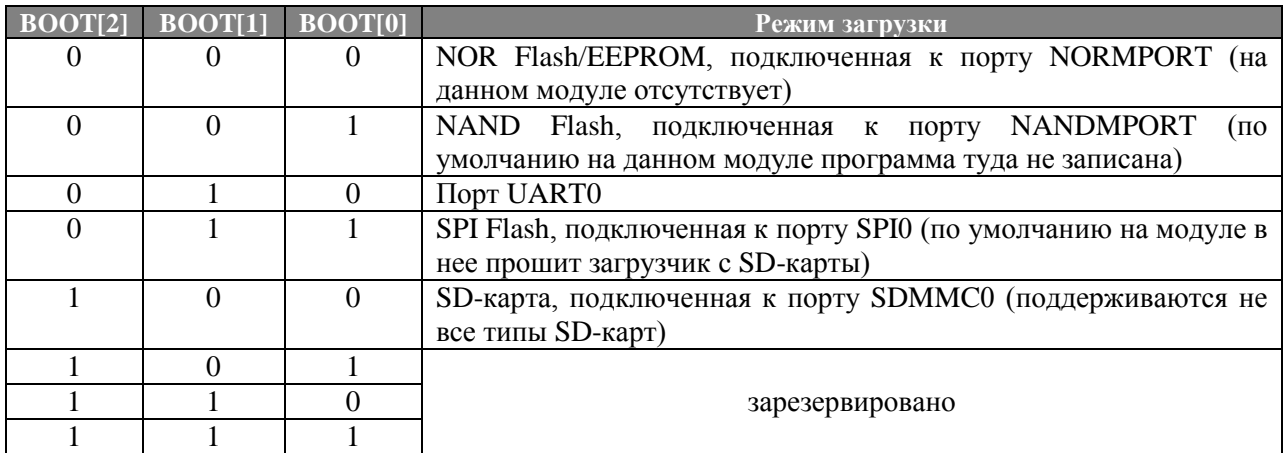

# <span id="page-14-0"></span>**8. ТАКТИРОВАНИЕ**

Источники тактовой частоты на отладочном модуле указаны в таблице 8.1.

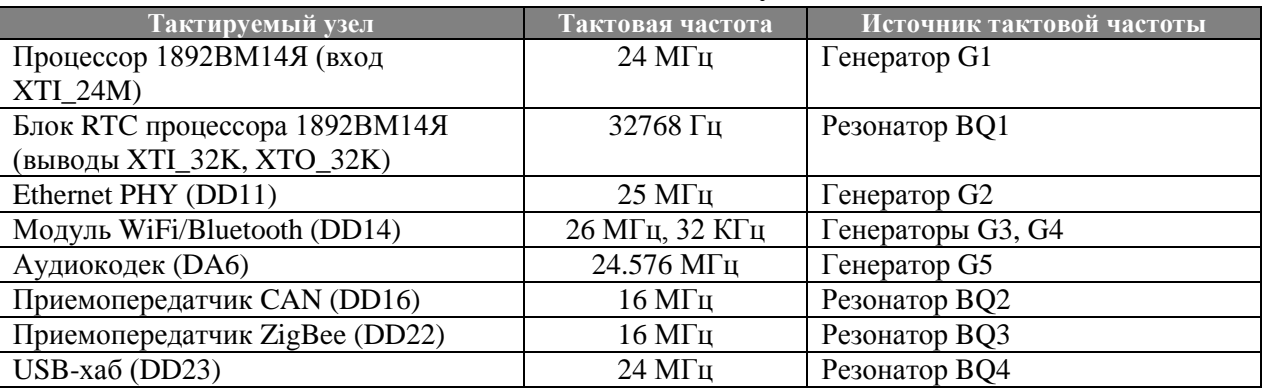

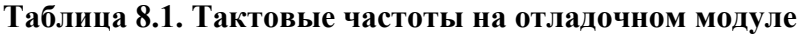

# <span id="page-14-1"></span>**9. ЗАПУСК LINUX НА ОТЛАДОЧНОМ МОДУЛЕ**

Для процессора 1892ВМ14Я и данного отладочного модуля портирована и поддерживается операционная система Linux (ядро 4.1). Собранный образ ядра записан на карте microSD, подставляемой в комплекте с модулем. Для загрузки с SD-карты необходимо выставить переключатели BOOT в положение «011».

Исходные коды ядра предоставляются в виде архива, доступного по ссылке ниже (поддиректория «linux»). Там же доступен собранный образ для записи на карту microSD.

<ftp://ftp-1892VM-ro:8GBPC99ttX@ftp.elvees.com/>

Консоль Linux по умолчанию выводится на интерфейс UART0 микросхемы 1892ВМ14Я.

Интерфейс UART0 микросхемы 1892ВМ14Я выведен на разъем XP3 (Raspberry Piсовместимый) отладочного модуля. Схема подключения преобразователя USB-UART к разъему XP3 представлена в [Таблица](#page-14-2) 9.1.

<span id="page-14-2"></span>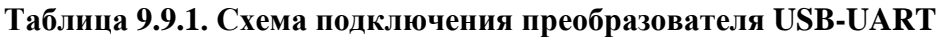

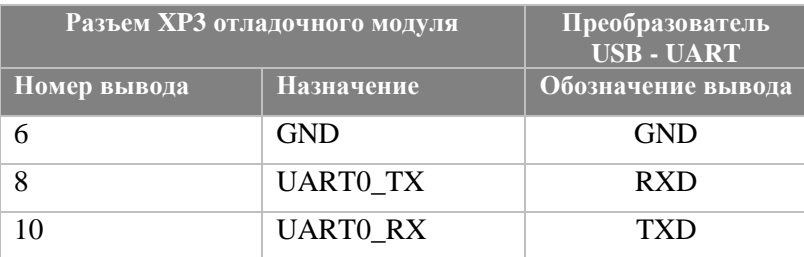

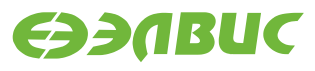

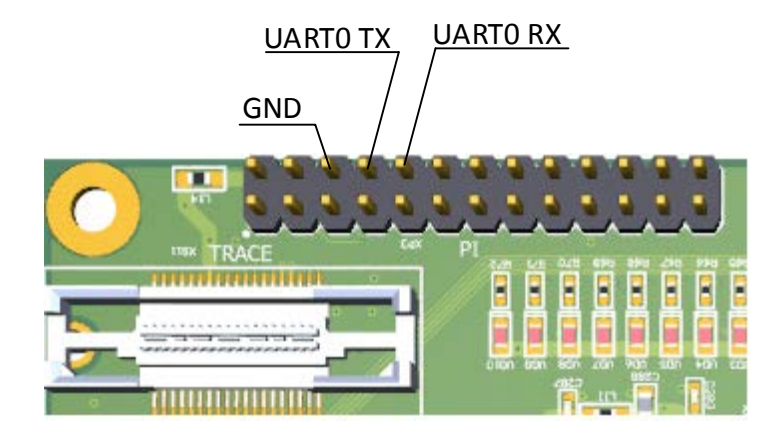

**Рисунок 9.1. Расположение выводов UART0 на разъеме XP3**

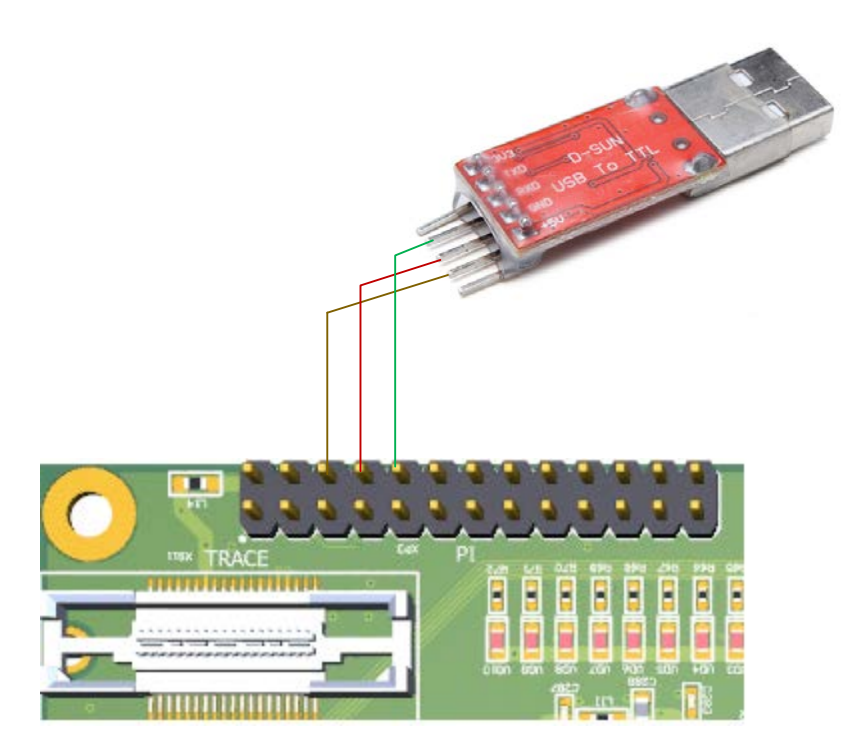

**Рисунок 9.2. Иллюстрация подключения UART0 к преобразователю USB-UART**

## <span id="page-15-0"></span>**10. РАБОТА С ОТЛАДОЧНЫМ МОДУЛЕМ БЕЗ ОС**

Для сборки программ, не использующих операционную систему, в составе сред разработки MCStudio 3A и MCStudio 4 предоставляются инструменты для CPU-ядер (Cortex-A9) и DSP-ядер (ELcore-30M). Также данные инструменты могут быть предоставлены отдельно, собранные под Linux или Windows, по запросу в службу технической поддержки.

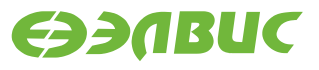

Для отладки приложений без операционной системы на отладочном модуле выведен разъем интерфейса JTAG (XP5). Для запуска и отладки программ необходима среда разработки MCStudio 3A/MCStudio 4, поставляемая отдельно от модуля.

Эмулятор JTAG не входит в комплект поставки отладочного модуля и приобретается отдельно.

## <span id="page-16-0"></span>**11. ДОПОЛНИТЕЛЬНАЯ ДОКУМЕНТАЦИЯ**

На диске, поставляемом в комплекте с модулем, а также на сайте <http://multicore.ru/> доступны следующие документы:

- руководство пользователя на микросхему 1892ВМ14Я;
- описание архитектуры и системы команд DSP-кластера DELcore-30M;
- инструкция по сборке и запуску ОС Linux;
- инструкция по запуске тестов функционального контроля;
- принципиальная электрическая схема отладочного модуля Салют-ЭЛ24Д1 rev1.3 (PDF);
- топология отладочного модуля Салют-ЭЛ24Д1 rev1.3 (PDF);
- схемный элемент микросхемы 1892ВМ14Я и посадочное место на плату (Altium Designer);
- IBIS-модель микросхемы 1892ВМ14Я.

# <span id="page-16-1"></span>**12. СХЕМОТЕХНИЧЕСКИЕ НЕДОРАБОТКИ В МОДУЛЕ РЕВИЗИИ 1.3**

- 1. вывод BT\_HOST\_WAKE модуля WiFi/Bluetooth AP6210 заведен на вывод GPIOB11 микросхемы 1892ВМ14Я. Однако сформировать прерывание по сигналу на этом выводе процессор 1892ВМ14Я не может. Поэтому желательно вывод ВТ НОST WAKE заводить на выводы порта GPIOA микросхемы 1892ВМ14Я (по сигналу на них прерывание может быть сформировано);
- 2. вывод WL\_HOST\_WAKE модуля WiFi/Bluetooth AP6210 заведен на вывод GPIOB9 микросхемы 1892ВМ14Я. Однако сформировать прерывание по сигналу на этом выводе процессор 1892ВМ14Я не может. Поэтому желательно вывод WL\_HOST\_WAKE заводить на выводы порта GPIOA микросхемы 1892ВМ14Я (по сигналу на них прерывание может быть сформировано);
- 3. вывод CAN\_INT микросхемы DD16 подключен к выводу GPIOB6 микросхемы 1892ВМ14Я. Однако сформировать прерывание по сигналу на этом выводу процессор 1892ВМ14Я не может. Поэтому желательно вывод CAN\_INT заводить на выводы порта GPIOA микросхемы 1892ВМ14Я (по сигналу на них прерывание

может быть сформировано). **На поставляемом модуле с помощью навесного монтажа – сигнал CAN\_INT подключен к выводу GPIOA26**;

- 4. вывод MFBSP0\_LDAT2 микросхемы 1892ВМ14Я подключен к выводу SADC микросхемы аудиокодека ALC5623. Вывод SADC является выходом, принимающим только состояния активной единицы и активного нуля. **Нельзя переводить вывод MFBSP0\_LDAT2 в режим выхода**;
- 5. вывод SDMMC1 DETN (Card Detect) контроллера SDMMC1 на микросхеме 1892ВМ14Я находится в обрыве. В результате, контроллер считает, что к нему ничего не подключено и не работает с подключенным модулем WiFi AP6210. Этот вывод должен быть подключен к нулю. **Может быть скорректировано программно**;
- 6. некорректно выбран режим работы USB-хаба он определяется как Low-speedустройство. Необходимо выводы CFG\_SEL0, CFG\_SEL1, NON\_REM0, NON\_REM1 микросхемы USB-хаба притянуть к земле. **Скорректировано на модуле с помощью навесного монтажа**;
- 7. некорректно выбран порядок подачи питающих напряжений DDR3, вследствие чего может наблюдаться повышенный ток потребления по цепям DDR3 до момента программной инициализации контроллера. Чтобы избежать данного эффекта, необходимо обеспечить программное управление источниками питания DDR3 и включать их только после инициализации контроллера DDR3 в микросхеме 1892ВМ14Я;
- 8. некорректно подобрана емкость батарейки при выключенном отладочном модуле разряд батарейки происходит в течение 1-2 недель. Варианты решения:
	- o использование аккумулятора (с реализацией схемы его подзарядки при поданном на модуль питании);
	- o использование ионистора (в этом случае данные будут сохраняться в течение нескольких часов после отключения питания модуля);
	- o использование батарейки большей емкости.
- 9. не согласовано соединение контроллера шины CAN с приёмопередатчиком CAN. Контроллер использует уровни логики 3.3 В, а приемопередатчик – 5 В. **Скорректировано на модуле установкой в разрыв цепи CAN\_RX токоограничительного резистора на 470 Ом с помощью навесного монтажа;**
- 10. назначение выводов разъема XP1 (CAN) отличается от общепринятого, см. таблицу 3.2;
- 11. память DDR3, подключенная к порту DDRMC1 микросхемы 1892ВМ14Я, разведена по топологии Flyby. Контроллер DDR3 в составе микросхемы 1892ВМ14Я поддерживает только работу с топологией Tree;

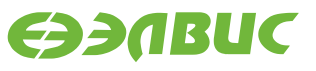

- 12. вывод ND\_DQS микросхемы 1892ВМ14Я заведен на вывод WP# микросхемы памяти NAND Flash, вследствие чего уровень сигнала на WP# может быть непредсказуемым. **Скорректировано на модуле с помощью навесного монтажа;**
- 13. на блок I 2 S микросхемы 1892ВМ14Я не подается тактовая частота, вследствие чего передача аудио через HDMI-контроллер на модуле невозможна;
- 14. питание SD-карты изменяется в зависимости от питания контроллера. Питание SDкарты должно быть постоянным (3.3 В). **Скорректировано на модуле с помощью навесного монтажа**;
- 15. выводы SIGRES0-SIGRES3 подключены к земле. Поскольку данные выводы являются выходами, их допускается оставить неподключенными. Все входы SIGRES имеют внутреннюю подтяжку.

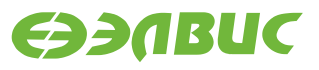

# <span id="page-19-0"></span>**13. ИСТОРИЯ ИЗМЕНЕНИЙ**

## <span id="page-19-1"></span>**13.1 26 ноября 2015 г.**

- Дополнен раздел с информацией о схемотехнических недоработках:
	- o порядок подачи питающих напряжений DDR3;
	- o подключение линий CAN;
	- o подключение батарейного питания.

## <span id="page-19-2"></span>**13.2 15 декабря 2015 г.**

- Дополнен раздел с информацией о схемотехнических недоработках:
	- o уточнено описание ошибки в части RTC;
	- o добавлена информация о некорректной топологии памяти DDR3, подключенной к порту DDRMC1.

#### <span id="page-19-3"></span>**13.3 01 июня 2017 г.**

- Добавлен раздел 2 «Основные технические характеристики»;
- Раздел 7. Дополнен в части доступного пользователю объема NAND Flash;
- Раздел 7. Указана максимальная частота работы DDR на модуле;
- Раздел 9. Добавлено описание подключения преобразователя USB-UART;
- Разлел  $12$ :
	- o добавлена информация о отсутствии частоты на блоке I<sup>2</sup> S микросхемы 1892ВМ14Я;
	- o добавлена информация о некорректном питании SD-карты;
	- o обновлена информация о несогласованности шины CAN;
	- o добавлена информация о некорректном подключении выводов SIGRES0- SIGRES3.

## <span id="page-19-4"></span>**13.4 13 июня 2017 г.**

• Раздел 6. Добавлено описание процедуры изменения питания ядра микросхемы 1892ВМ14Я.

## <span id="page-19-5"></span>**13.5 10 августа 2017 г.**

• Раздел 4. Добавлена таблица соответствия выводов GPIO разъема XP3 выводам микросхемы 1892ВМ14Я.